## Hoe luchtfilter vervangen bij een **NISSAN LAUREL (JC31)** – vervangingshandleiding

#### **EENDERE VIDEO-TUTORIAL**

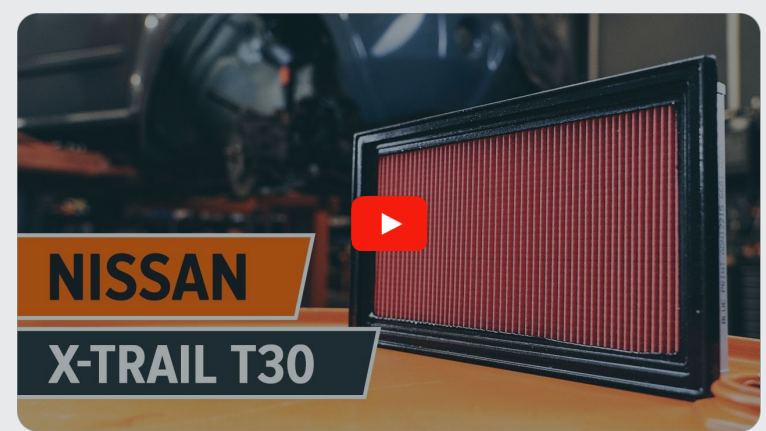

Deze video toont de vervangingsprocedure van een eender auto-onderdeel in een andere auto.

## **Belangrijk!**

Deze vervangingsprocedure kan worden toegepast voor de volgende voertuigen: NISSAN LAUREL (JC31) 2.4, NISSAN LAUREL (JC31) 2.8 D

De stappen kunnen lichtjes variëren, afhankelijk van het ontwerp van de wagen.

Deze tutorial werd gemaakt op basis van de vervangingsprocedure voor een eender auto-onderdeel op: NISSAN X-TRAIL (T30) 2.5 4x4

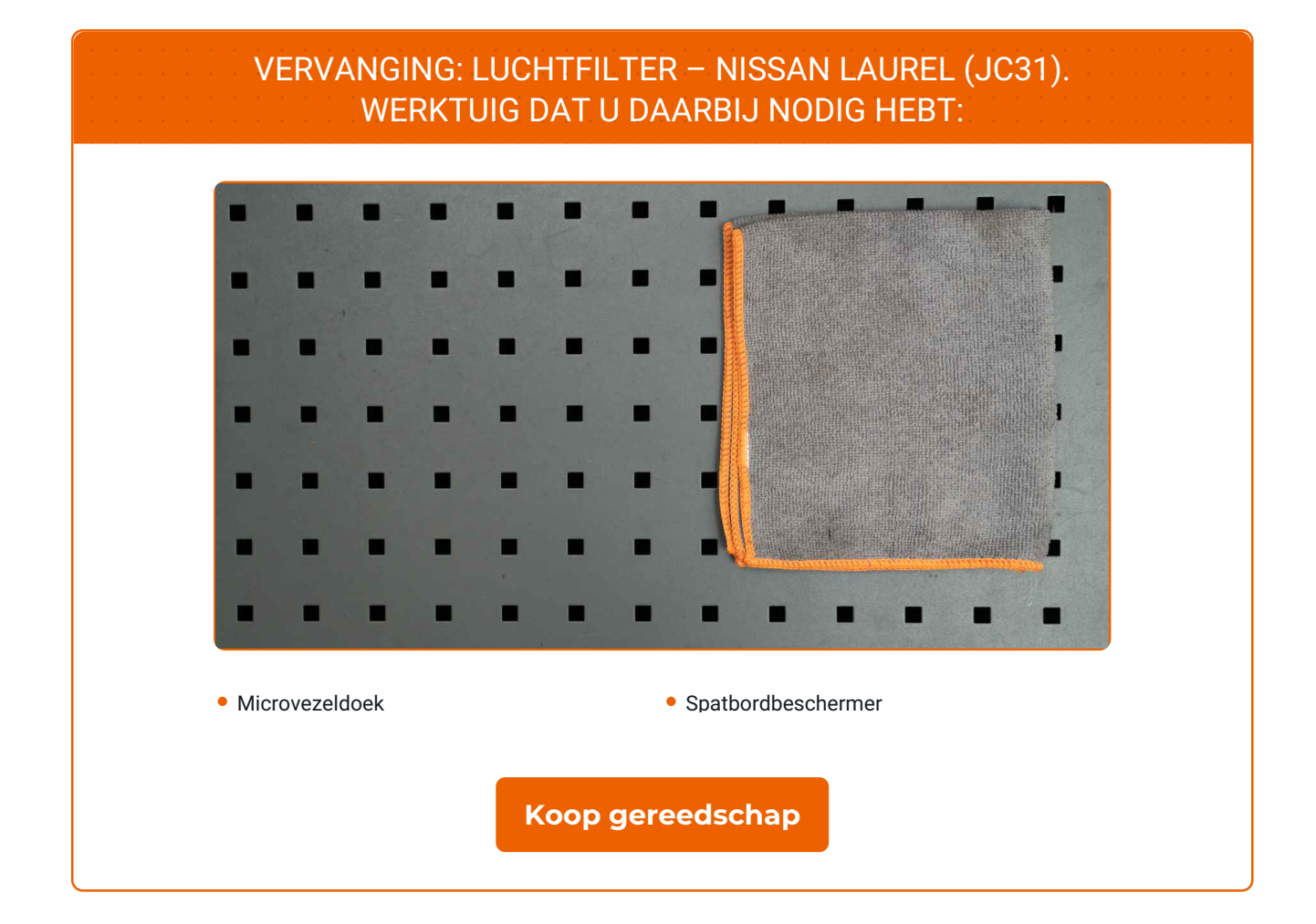

 $\odot$ 

 $\blacktriangleright$ 

G

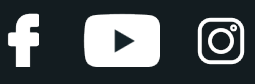

#### Vervanging: luchtfilter – NISSAN LAUREL (JC31). De experts van AUTODOC bevelen aan:

- Volg de termijnen, aanbevelingen en vereisten voor de werking van het onderdeel voorzien door de fabrikant.
- NB: alle werkzaamheden aan de auto NISSAN LAUREL (JC31) dienen uitgevoerd te worden bij een uitgeschakelde motor.

## **VOER DE VERVANGING IN DE VOLGENDE VOLGORDE UIT:**

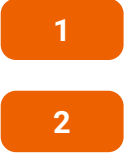

Open de motorkap.

Gebruik een beschermhoes om beschadiging van lak en kunststof onderdelen van de auto te voorkomen.

**3** Maak de de clips van de kap van het luchtfilter los.

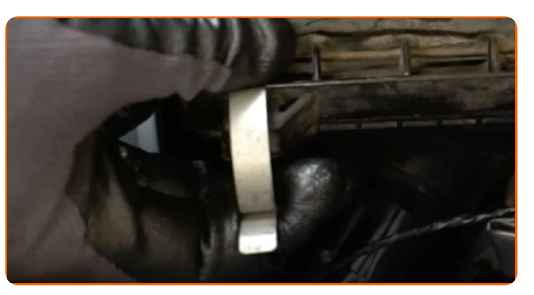

**4**

Til de kap van het luchtfilterhuis lichtjes op.

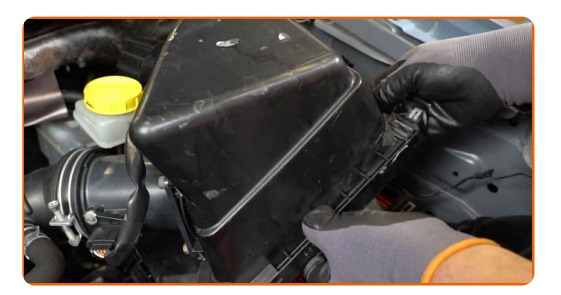

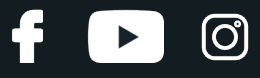

**5**

Verwijder het filterelement uit de luchtfilterkap.

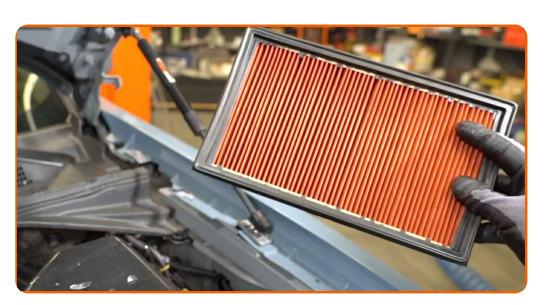

**6**

Dek de luchtinlaatslang af met een microvezeldoek zodat er geen stof en vuil in het systeem terechtkomt.

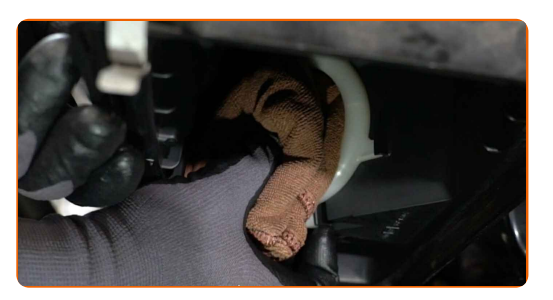

**7** Maak het luchtfilterdeksel en de behuizing schoon.

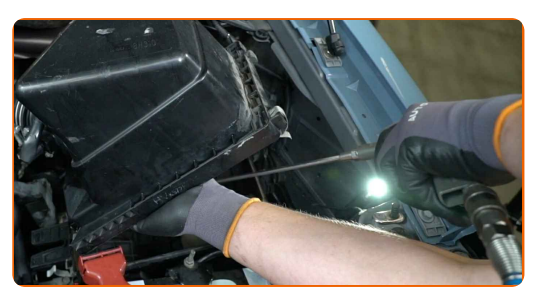

**8**

Verwijder de microvezeldoek uit de luchtinlaatslang.

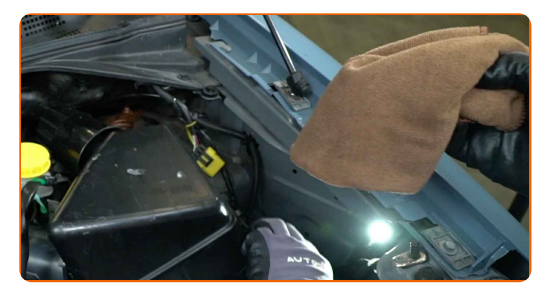

**9**

Plaats een nieuw filterelement in de filterbehuizing. Zorg ervoor dat de filterrand goed aansluit op de behuizing.

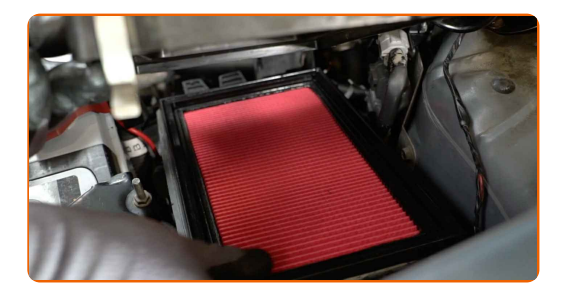

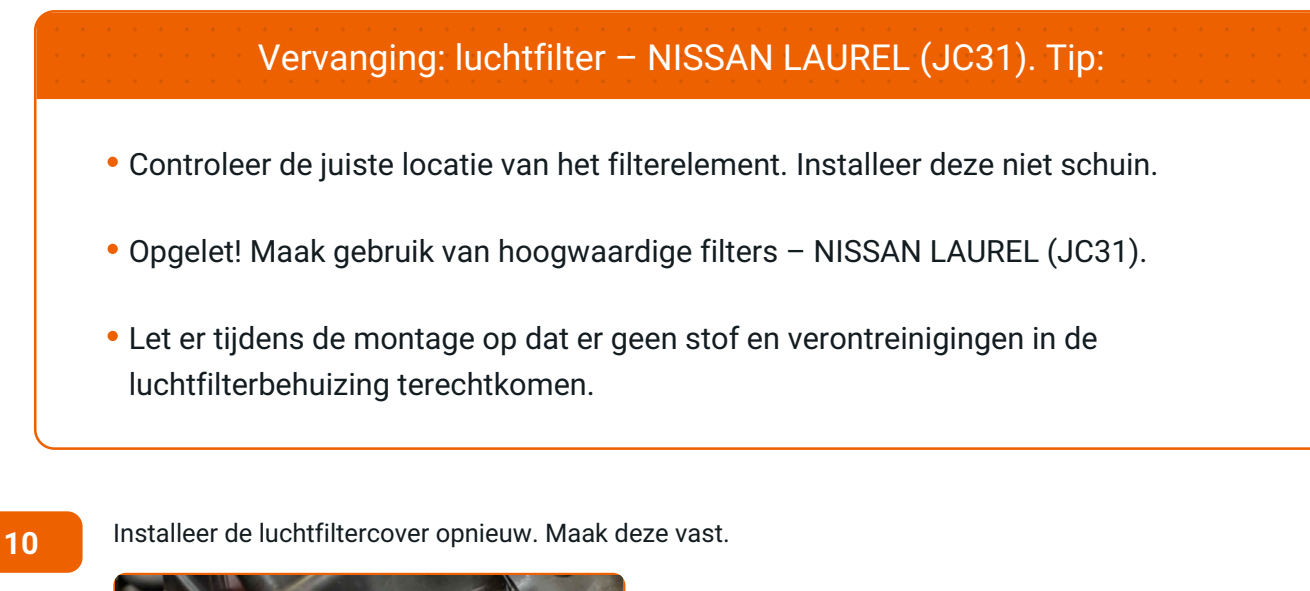

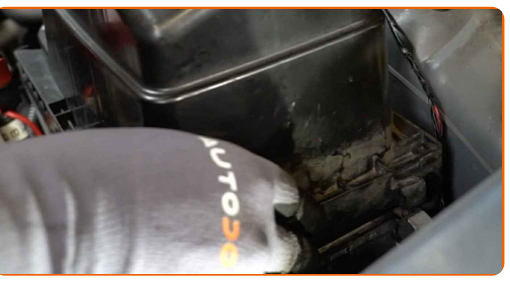

**11**

Druk de clips van de kap van het luchtfilter weer vast.

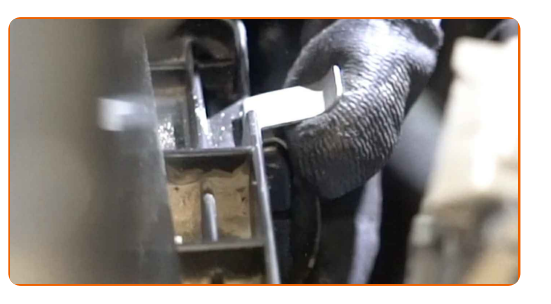

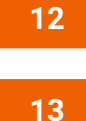

Verwijder de beschermhoes van het spatbord.

Sluit de motorkap.

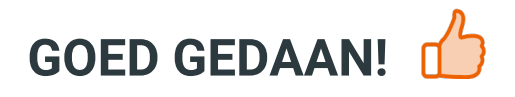

**BEKIJK MEER [TUTORIALS](https://club.autodoc.nl/manuals/nissan/laurel/laurel-jc31?utm_source=club.autodoc.nl&utm_medium=referral&utm_campaign=vote_PDF&utm_term=nl)**

ඟ

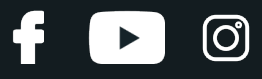

### **AUTODOC — TOPKWALITEIT EN BETAALBARE AUTO- ONDERDELEN ONLINE**

AUTODOC´S MOBIELE APP: GRIJP GEWELDIGE [AANBIEDINGEN,](https://interstitials.onelink.me/1036709825?pid=pdf) TERWIJL U COMFORTABEL WINKELT

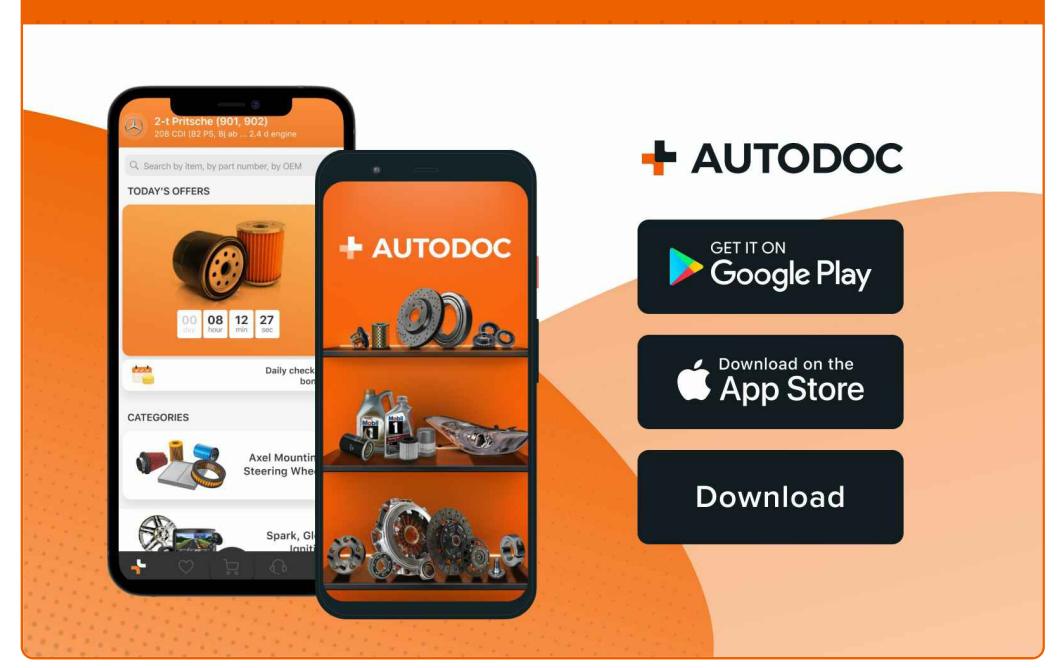

#### **EEN GEWELDIG AANBOD AAN [RESERVEONDERDELEN](https://www.autodoc.nl?utm_source=pdf) VOOR UW AUTO**

#### **[LUCHTFILTER:](https://www.autodoc.nl/auto-onderdelen/luchtfilter-10360?utm_source=pdf) EEN OMVANGRIJK AANBOD**

## **UITSLUITING VAN VERANTWOORDELIJKHEID:**

Das document bevat alleen algemene aanbevelingen die te pas kunnen komen als u bezig bent met reparatie of vervanging van onderdelen. AUTODOC is niet aansprakelijk voor verliezen, verwondingen of schade aan eigendommen die bij het repareren of vervangen kunnen optreden door een verkeerde toepassing of een verkeerde interpretatie van de ter beschikking gestelde informatie.

AUTODOC is niet aansprakelijk voor eventuele fouten en onduidelijkheden in deze handleiding. De informatie wordt alleen ter beschikking gesteld om teverduidelijken en is geen alternatief voor instructies van deskundigen.

AUTODOC is niet aansprakelijk voor de verkeerde of gevaarlijke toepassing van apparatuur, werktuig en auto-onderdelen. AUTODOC geeft het dringende advies om voorzichtig te zijn en zich aan de veiligheidsvoorschriften te houden als er sprake is van een reparatie of een vervanging. En denkt u eraan: het gebruik van auto onderdelen met een minderwaardige kwaliteit is geen garantie voor de vereiste verkeersveiligheid.

© Copyright 2022 – Alle content, met name teksten, foto`s en grafieken zijn als intellectueel eigendom geregistreerd. Alle rechten, met inbegrip van vermenigvuldiging, publicatie, bewerking en vertaling, zijn voorbehouden, AUTODOC GmbH.